## **Clear Texture**

## **Question:**

Can Onyx be set up in a way that 3D data do not have a texture? At the moment, each i/o scan comes with a color.

## **Answer:**

You need to clear the texture on import manually (module [adjust image 3D\)](https://www.onyxwiki.net/doku.php?id=en:adjust_image_3d):

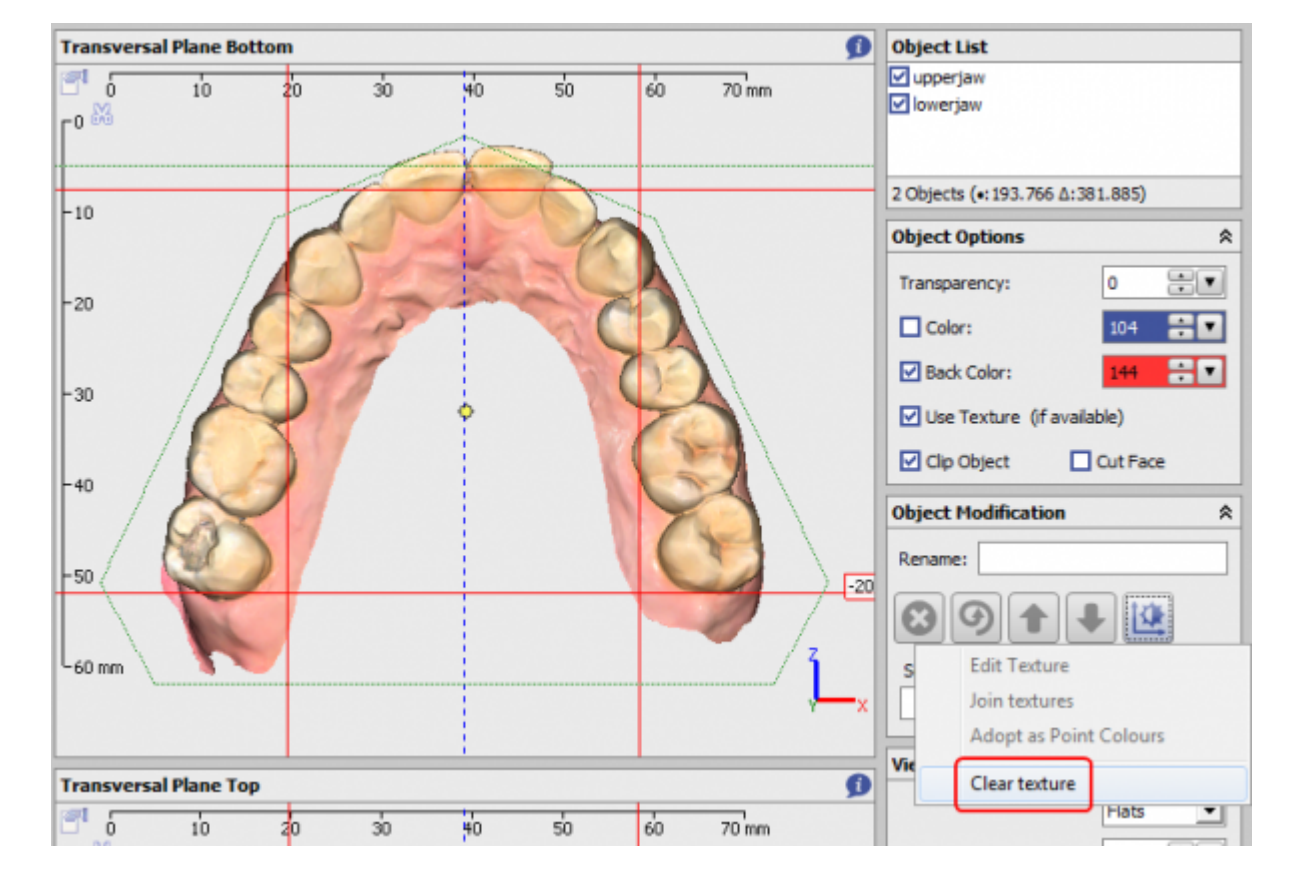

From: <https://www.onyxwiki.net/> - **[OnyxCeph³™ Wiki]**

Permanent link: **<https://www.onyxwiki.net/doku.php?id=en:faq10001>**

Last update: **2023/01/21 17:40**

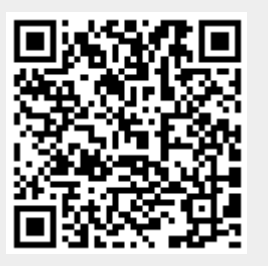